# **Política de cookies**

## **¿Qué son las cookies?**

Las cookies son pequeños archivos de texto que se colocan en su ordenador u otro dispositivo electrónico ("Dispositivo") que utilice para acceder a nuestro(s) sitio(s) web, aplicación(es) móvil(es) o cualquier otro medio online o servicio de comunicación electrónico que pudiéramos utilizar ("Servicios"). Las cookies pueden recoger información acerca de su acceso y uso del Servicio mediante el registro de la actividad de su Dispositivo con relación a dicho Servicio.

Utilizamos cookies para mejorar el uso y la funcionalidad de nuestros Servicios y para optimizar su experiencia de utilización de nuestros Servicios. Su navegador web almacena las cookies en el disco duro de su Dispositivo a efectos de registro (por ej., para iniciar una sesión) y a veces para rastrear información. Podrá configurar su navegador web para rechazar las cookies. No empleamos cookies para recoger información personal, como puede ser su nombre; no obstante, podríamos vincular la información contenida en una cookie con la información personal que pudiera proporcionarnos a través de otros medios (por ej., registro general en el sitio web).

## **¿Qué tipos de cookies utilizamos?**

Cuando usted accede a nuestros Servicios, se podrían colocar los siguientes tipos de cookies en su Dispositivo. Éstas pueden categorizarse de acuerdo con su origen, sus características técnicas y su finalidad. Dichas categorías no son mutuamente exclusivas y una cookie podría, por tanto, pertenecer a varias de las siguientes categorías.

#### *Cookies de origen interno/externo*

# *Cookies de origen interno (cookies de origen)*

Las cookies de origen son cookies colocadas en su Dispositivo directamente por nosotros y que solamente pueden ser leídas por nuestros Servicios. Pueden ser cookies de sesión o persistentes (explicadas a continuación). Por ejemplo, utilizamos cookies de origen para acelerar el proceso de inicio de sesión, mejorar su experiencia de nuestros Servicios, para analíticas internas y para fines de medición de visitantes, así como para personalizar nuestros Servicios y nuestras ofertas de acuerdo con sus intereses.

#### *Cookies de origen externo (cookies de terceros)*

Las cookies de terceros son cookies que son colocadas en su Dispositivo por terceras partes que utilizamos para servicios integrados en nuestros Servicios. Por ejemplo, se utilizan con relación a análisis de medición de visitantes y para mejorar la relevancia del contenido de nuestros Servicios.

#### *Cookies de sesión/persistentes*

#### *Cookies de sesión*

Las cookies de sesión son cookies que se colocan en su Dispositivo durante una sesión del navegador y que dejan de ser válidas cuando se cierra el navegador. Nosotros y nuestros socios utilizamos cookies de sesión por diversas razones, incluyendo la gestión y medición de su acceso y uso de nuestros Servicios durante una sola sesión del navegador y para ayudarle a utilizar nuestros Servicios de modo más eficiente. Se utilizan cookies de sesión, por ejemplo, para recordar a nuestros Servicios que su Dispositivo tiene abierta una sesión en los Servicios.

#### *Cookies persistentes*

Las cookies persistentes son cookies que se colocan en su Dispositivo durante una sesión del navegador y que permanecen almacenadas en dicho Dispositivo durante un período determinado de tiempo. Por ejemplo, las cookies persistentes permiten a nuestros Servicios reconocer su Dispositivo cuando se emplea para acceder a nuestros Servicios con una sesión nueva del navegador y para ayudarle a acceder rápidamente de nuestros Servicios de nuevo. Nosotros y nuestros socios podríamos utilizar asimismo cookies persistentes con fines analíticos.

# *Cookies para fines técnicos/publicitarios/de redes sociales/de segmentación/de analíticas*

Las cookies utilizadas por nuestros Servicios podrían tener las siguientes finalidades:

## *Cookies técnicas*

Las cookies técnicas se emplean para ayudarnos a identificar su Dispositivo para reconocerle como usuario recurrente y para guardar las preferencias que ha determinado en el transcurso de su acceso anterior a los Servicios. Las cookies técnicas podrían, por tanto, permitirnos entregarle contenido personalizado a sus intereses y ahorrarle el tiempo de tener que volver a introducir la información al utilizar los Servicios.

Nuestras recomendaciones personalizadas derivadas del uso de estas cookies técnicas son parte integral de nuestro deber de asesorar. Son imprescindibles para la venta de nuestros productos y nuestros Servicios y nos permiten asesorarle de la mejor forma posible.

## *Cookies de publicidad*

Las cookies de publicidad se utilizan para ayudarnos a personalizar el contenido y los anuncios publicitarios que podría ver al acceder a los Servicios o que se muestran en los servicios de terceros para promocionar nuestros Servicios.

#### *Cookies de redes sociales*

Las cookies de redes sociales se utilizan para verificar si tiene abierta una sesión en servicios de redes sociales de terceros (Facebook, Twitter, Google+…).

#### *Cookies de segmentación*

Las cookies de segmentación nos permiten segmentar (e-mailing, enriquecimiento de base datos) retrospectivamente o en tiempo real el Dispositivo del usuario.

#### *Cookies de analíticas*

Las cookies de analíticas se emplean para monitorizar las estadísticas del tráfico de nuestros Servicios (bien respecto al uso de los Servicios o para mejorar funcionalidades ofrecidas por los Servicios) y para ayudarnos a medir y revisar la eficacia de nuestro contenido interactivo online, sus características, publicidad y otras comunicaciones.

Para ejercer su derecho a oponerse a las cookies de análisis, puede utilizar los siguientes enlaces:

- Para Adobe Analytics: [Click Here](https://protect-eu.mimecast.com/s/z5EqC4xnntJPknJSOSE32?domain=eur02.safelinks.protection.outlook.com)
- Para Google Analytics[: Click Here](https://protect-eu.mimecast.com/s/zysfC5yooF08Nz0cOK0Hf?domain=eur02.safelinks.protection.outlook.com)

# **Lista de cookies que utilizamos en nuestros Servicios**

En las siguientes tablas se categorizan y describen las diversas cookies utilizadas en nuestros Servicios. La lista podría no ser exhaustiva.

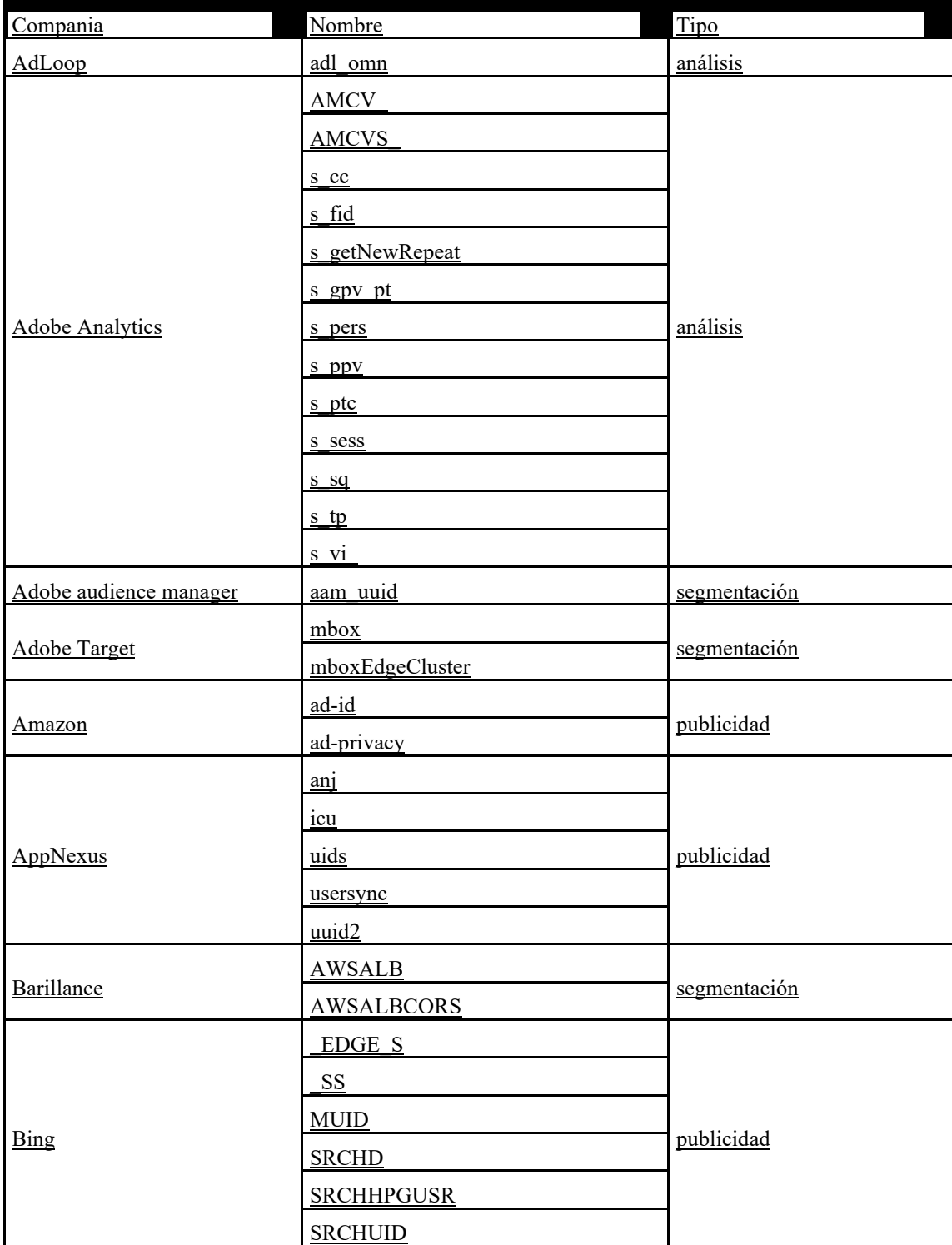

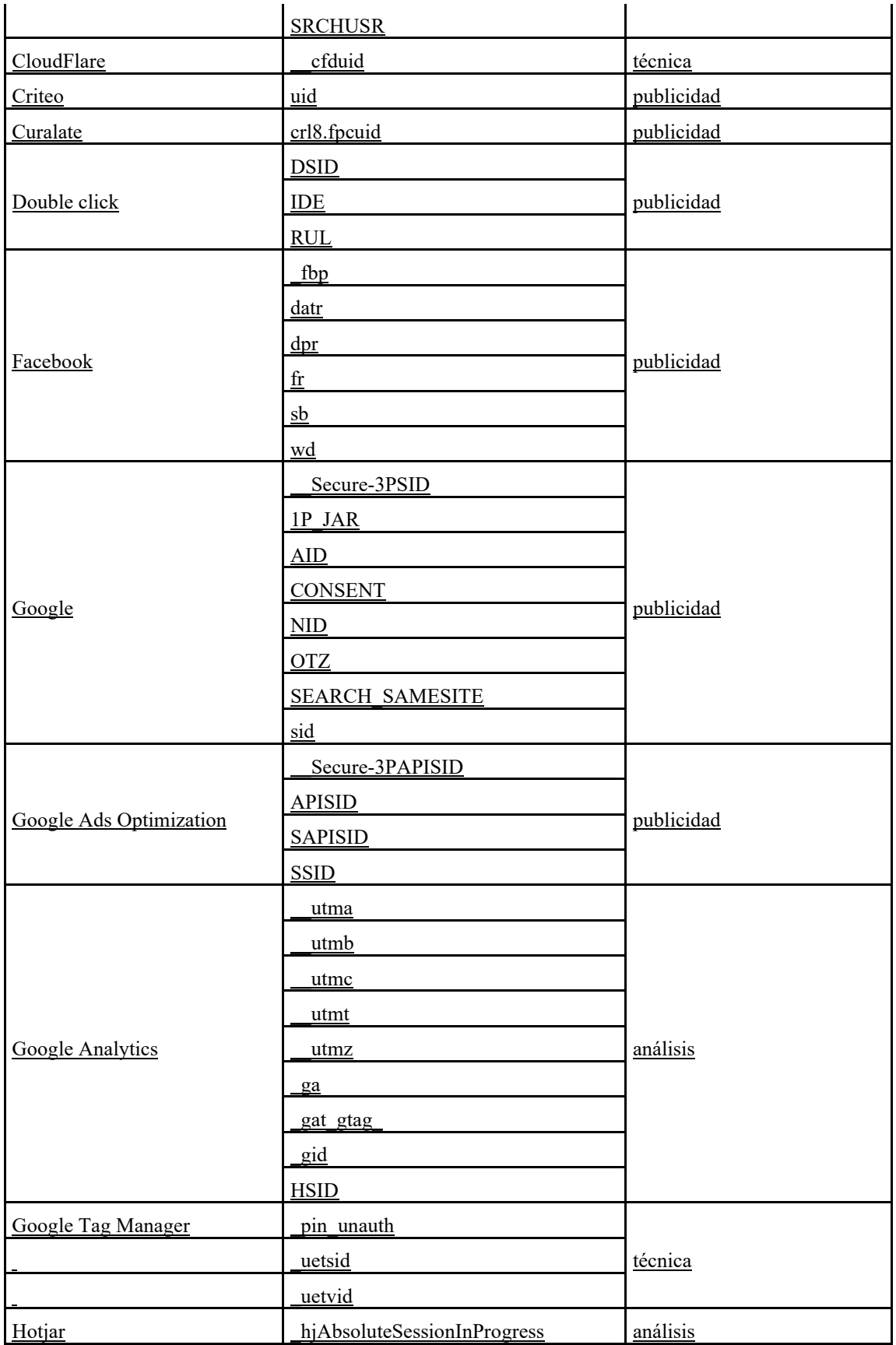

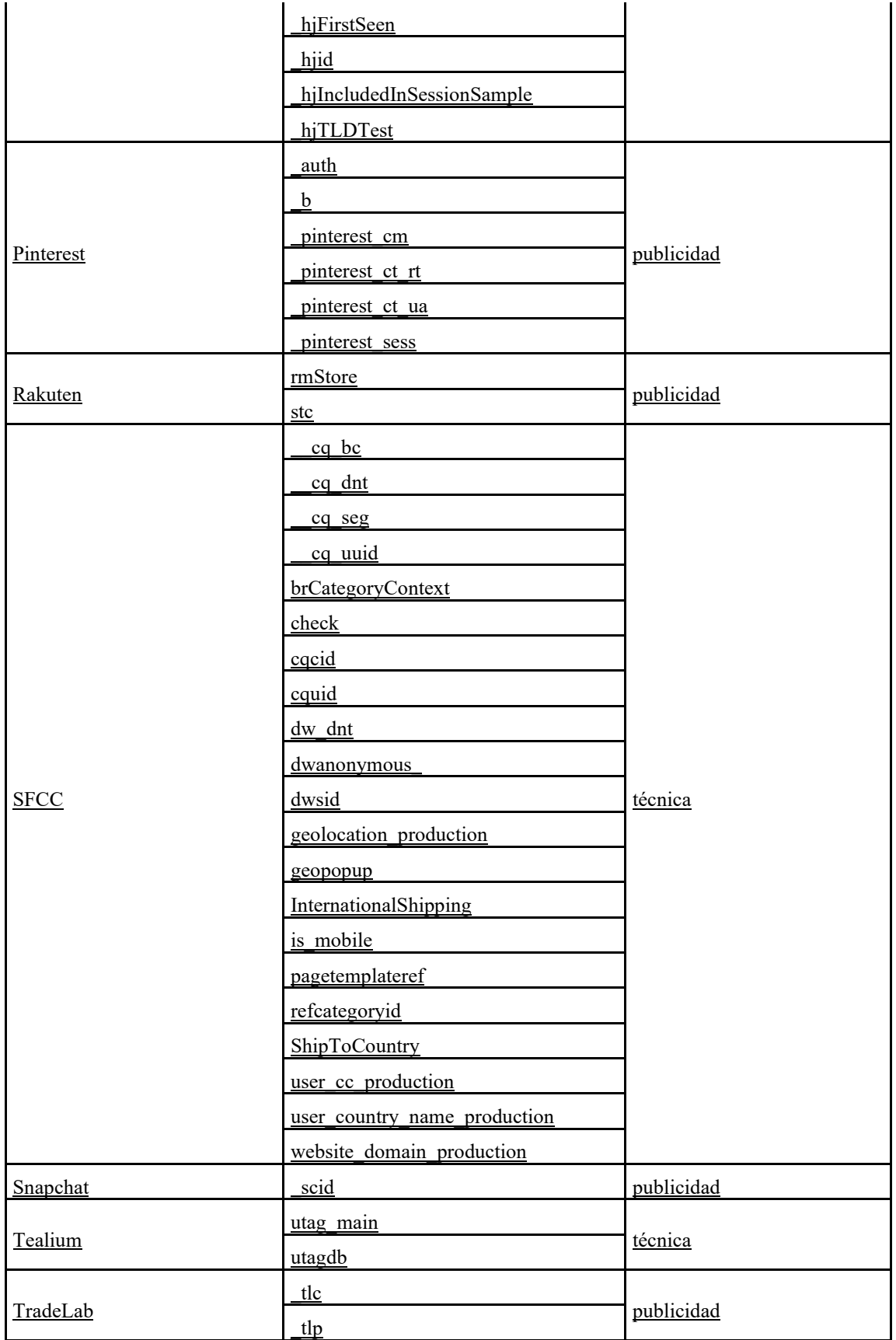

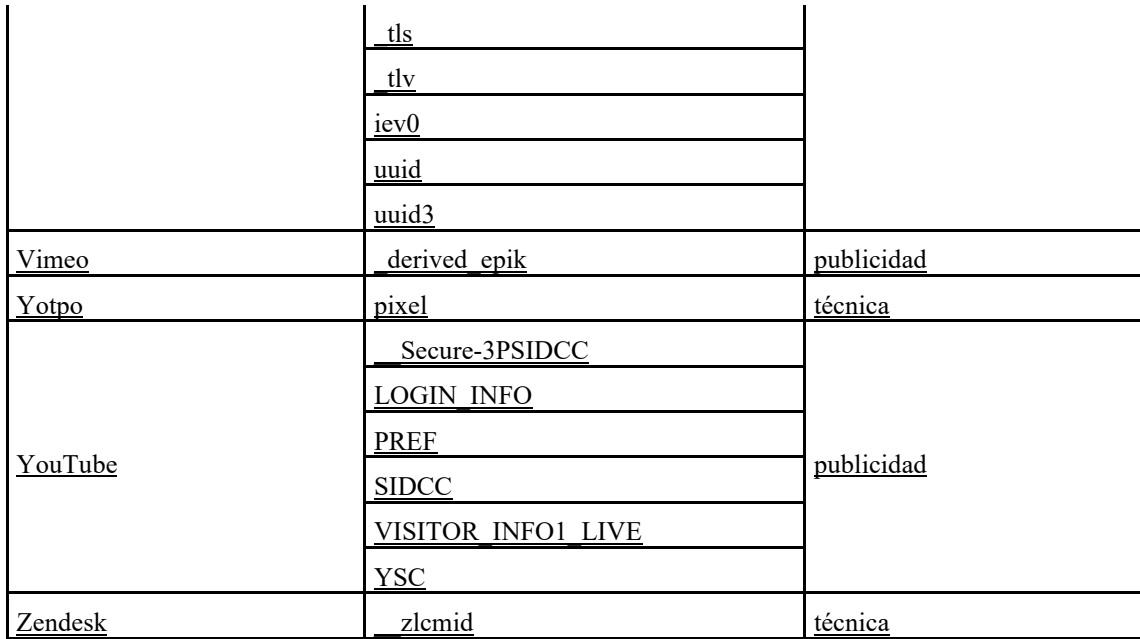

#### **Sus derechos**

Dependiendo del tipo de cookie que coloquemos en su Dispositivo (véase la tabla anterior), podríamos requerir su consentimiento para colocar dichas cookies en su Dispositivo cada cierto tiempo.

Puede darnos su consentimiento para el depósito de estas cookies sujeto a su consentimiento, o expresar su rechazo, en el banner de información de cookies visible cuando se conecta por primera vez a nuestros Servicios.

Nota: Las cookies técnicas no se pueden rechazar porque son necesarias para el funcionamiento y la prestación de nuestros Servicios. Las cookies analíticas que solo permiten la medición de la audiencia se colocan al llegar a nuestros Servicios, pero pueden rechazarse configurándolas como se indicó anteriormente.

#### **Sus opciones de cookies**

La gestión de cookies se realiza de diferentes formas.

# **1. El administrador de cookies en nuestros Servicios**

El administrador accesible desde el banner de información de cookies.

#### **2. Otros medios**

Existe un gran número de formas para gestionar las cookies. La mayoría de los navegadores de Internet están configurados para aceptar cookies automáticamente. Podrá cambiar la configuración de su navegador para que bloquee sistemáticamente las cookies o en función de su origen, o para que le avise cuando se envíen cookies a su dispositivo. Para obtener más información, consulte el apartado "Cómo aceptar o rechazar cookies en mi navegador?" que se presenta a continuación.

#### Rechazo de cookies

Si usted rechazara su permiso para que las cookies se almacenen en su Dispositivo o si eliminara las ya almacenadas, dejará de poder utilizar algunas características de nuestros Servicios. Como ejemplo, esto afectará a contenidos o servicios a los que solamente pueda accederse abriendo una sesión. Asimismo, nosotros y nuestros proveedores de servicios seremos incapaces de identificar el tipo de navegador que está utilizando su Dispositivo por razones de compatibilidad técnica, su idioma y su pantalla. No nos responsabilizamos de las consecuencias de que nuestros Servicios funcionen con una menor eficiencia por no poder almacenar o leer las cookies necesarias para su funcionamiento en caso de que usted las hubiera rechazado o eliminado.

# **¿Cómo aceptar o rechazar cookies en mi navegador?**

El procedimiento para gestionar las cookies y las preferencias de cookies es ligeramente diferente para cada navegador. Podrá comprobar los pasos para gestionar las cookies en el menú de ayuda de su navegador particular.

- o [para Internet Explorer™](https://windows.microsoft.com/en-gb/internet-explorer/delete-manage-cookies)
- o [para Safari™](https://support.apple.com/en-gb/HT201265)
- o [para Chrome™](https://support.google.com/chrome/answer/95647?hl=en)
- o [para Firefox™](https://support.mozilla.org/en-US/kb/enable-and-disable-cookies-website-preferences)
- o [para Opera™](https://www.opera.com/help/tutorials/security/cookies/)

## **Aviso legal**

Nos reservamos el derecho a efectuar cambios y modificaciones en esta política. Consulte esta página de vez en cuando para revisar la presente información así como la posible información adicional nueva.

En nuestr[a Política de privacidad](https://ssl.quiksilver.com/static/global/legal/PRIVACY/privacy-policy_es.pdf) podrá encontrar más información acerca de cómo utilizamos cualquier información personal que nos proporciona, aunque no toda la información capturada mediante el uso de las cookies le identificará.

Última actualización: Abril de 2023